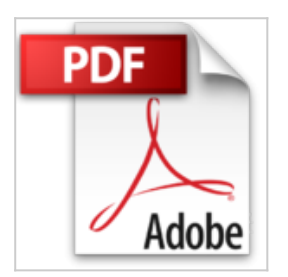

## **Windows 8 pas à pas pour les Nuls**

**Collectif** 

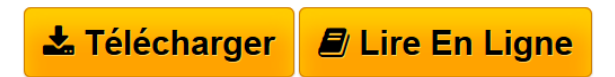

**Windows 8 pas à pas pour les Nuls** Collectif

**[Download](http://bookspofr.club/fr/read.php?id=2754042075&src=fbs)** [Windows 8 pas à pas pour les Nuls ...pdf](http://bookspofr.club/fr/read.php?id=2754042075&src=fbs)

**[Read Online](http://bookspofr.club/fr/read.php?id=2754042075&src=fbs)** [Windows 8 pas à pas pour les Nuls ...pdf](http://bookspofr.club/fr/read.php?id=2754042075&src=fbs)

## **Windows 8 pas à pas pour les Nuls**

Collectif

**Windows 8 pas à pas pour les Nuls** Collectif

252 pages Extrait Extrait de l'introduction

Vous venez d'acquérir un ordinateur équipé de Windows 8, ou vous venez d'installer Windows 8 sur votre ordinateur et vous voudriez bien utiliser au mieux l'un et l'autre. Ce livre vous aidera grandement car il n'est pas ni ouvrage technique et encore moins un ouvrage théorique, mais un livre pratique. 11 va directement à l'essentiel.

Vous pouvez le lire du début à la fin, ce qui est la meilleure manière de découvrir peu à peu Windows 8, ou choisir l'une des manipulations - ou tâche, ou méthode, appelez cela comme vous le voudrez - et obtenir une réponse directe que vous appliquerez pas à pas.

Ce livre est truffé d'étapes claires et concises qui faciliteront votre apprentissage.

Comment ce livre est organisé

Ce livre est fort commodément divisé en plusieurs parties :

Première partie : Découvrir Windows 8

Il y a un début à tout. Vous apprenez à utiliser le Bureau de Windows 8 (il en a même deux !) et aussi comment accéder à une application - ou un programme, ou un logiciel, appelez cela comme vous le voulez -, la démarrer et la quitter, et comment gérer les fichiers que vous ne manquerez pas de créer avec vos applications. À ce propos, un chapitre est réservé aux applications déjà présentes dans Windows 8, comme le traitement de texte WordPad, la calculatrice et quelques autres logiciels. Nous finirons cette partie sur quelques informations techniques bonnes à connaître concernant votre ordinateur.

Deuxième partie : L'Internet avec Windows 8

Aujourd'hui, l'Internet est entré dans nos vies au même titre que le téléphone, la télévision et autres éléments de notre quotidien. Dans cette partie, vous découvrirez tout ce qu'il faut savoir pour se connecter à l'Internet, surfer sur le Web - la partie de l'Internet ouverte au public - et échanger du courrier.

Troisième partie : Dans les coulisses de Windows 8

Vous découvrirez ici comment changer l'apparence du Bureau selon vos préférences, mais vous apprendrez aussi ce qu'il faut faire pour que Windows 8 fonctionne au mieux, et comment agir lors de certains incidents. Présentation de l'éditeur

La collection Pas à Pas Pour les Nuls

Ce sont des livres en couleur au format poche agrandi qui inaugurent un nouveau concept dans la collection. Ces livres sont des créations originales qui se proposent de vous former aux différentes fonctions d'un logiciel en suivant des pas à pas très pédagogiques. Contrairement aux autres Nuls qui sont des livres de référence, ici, on prend une tâche, et on déroule son processus étape par étape. Chaque tâche est décrite sur

deux pages, le texte en page de gauche et les illustrations correspondantes en page de droite. Toutes les tâches sont regroupées dans des parties thématiques.

## **Au programme :**

Découverte du nouveau Bureau de Windows 8 Les nouveautés marquantes de l'interface Métro Menus, boîtes de dialogue et boutons Gérer les fenêtres Lancer des programmes Disques et autres unités de stockage Gestion des dossiers et des fichiers Se connecter à l'Internet Découverte de Internet Explorer 9 le tout dernier navigateur de Microsoft Le courrier électronique Musique et vidéo avec le lecteur Windows Média Windows 8 en réseau

Biographie de l'auteur

Nancy Muir a écrit plus de 40 titres sur l'informatique et les nouvelles technologies et est l'auteur de plus d'une douzaine de titres dans la collection pour les Nuls. Elle a créé des sessions de travail pour le magazine Fortune pour sensibiliser les entreprises les plus célèbres des Etats Unis aux dangers de l'Internet.

Download and Read Online Windows 8 pas à pas pour les Nuls Collectif #ALN70U9853P

Lire Windows 8 pas à pas pour les Nuls par Collectif pour ebook en ligneWindows 8 pas à pas pour les Nuls par Collectif Téléchargement gratuit de PDF, livres audio, livres à lire, bons livres à lire, livres bon marché, bons livres, livres en ligne, livres en ligne, revues de livres epub, lecture de livres en ligne, livres à lire en ligne, bibliothèque en ligne, bons livres à lire, PDF Les meilleurs livres à lire, les meilleurs livres pour lire les livres Windows 8 pas à pas pour les Nuls par Collectif à lire en ligne.Online Windows 8 pas à pas pour les Nuls par Collectif ebook Téléchargement PDFWindows 8 pas à pas pour les Nuls par Collectif DocWindows 8 pas à pas pour les Nuls par Collectif MobipocketWindows 8 pas à pas pour les Nuls par Collectif EPub

## **ALN70U9853PALN70U9853PALN70U9853P**